How To Add Songs To An Iphone [Without](http://documents.westpecos.com/to.php?q=How To Add Songs To An Iphone Without Syncing) Syncing >[>>>CLICK](http://documents.westpecos.com/to.php?q=How To Add Songs To An Iphone Without Syncing) HERE<<<

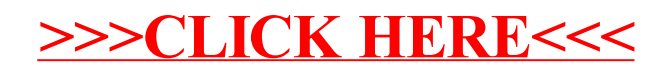